# **ΚΕΦΑΛΑΙΟ 1 Ψηφιακός Κόσμος**

#### **Τι σημαίνει ο όρος ψηφιακό ;**

Όλα τα φυσικά φαινόμενα που συμβαίνουν στη φύση είναι αναλογικές διαδικασίες. Ένα αναλογικό σύστημα λοιπόν μπορεί να λάβει άπειρες συνεχόμενες τιμές Αντίθετα ένα ψηφιακό σύστημα είναι μία αναπαράσταση ενός αναλογικού συστήματος η οποία για λόγους οικονομίας μπορεί να λάβει μόνο έναν πεπερασμένο αριθμό από διακριτές τιμές.

#### **Τι είναι η ψηφιοποίηση ;**

**Ψηφιοποίηση** ονομάζουμε την μετατροπή μίας αναλογικής πληροφορίας (κείμενο, εικόνα, ήχος, βίντεο) σε ψηφιακή μορφή.

#### **Σύγκριση της ψηφιακής μορφής και της αναλογικής μορφής.**

Με τη ψηφιοποίηση των δεδομένων έχουμε μία μικρή απώλεια στην ποιότητα η οποία, σήμερα δεν είναι πλέον ευδιάκριτη, αλλά από την άλλη μπορούμε να προχωρήσουμε στην αποθήκευση των ψηφιακών δεδομένων μας με μεγάλη ευκολία και χωρίς να ανησυχούμε για τη αλλοίωση τους με το πέρασμα του χρόνου ή κατά την αντιγραφή τους.

## **Ποια γλώσσα ΄΄μιλάει΄΄ ο Η/Υ ;**

Ο υπολογιστής ΄΄καταλαβαίνει΄΄ την πιο απλή γλώσσα που μπορεί να υπάρξει : τη δυαδική γλώσσα, μία γλώσσα δηλαδή που αποτελείται μόνο από δύο γράμματα – ψηφία. Ας το εξηγήσουμε.

Το βασικό δομικό στοιχείο του Η/Υ αλλά και όλων των ηλεκτρονικών κυκλωμάτων είναι το γνωστό τρανζίστορ το οποίο στην ελληνική γλώσσα αναφέρεται ως τρίοδος.

Η τρίοδος είναι το πιο απλό ηλεκτρονικό κύκλωμα που μπορεί να υπάρξει. Το χαρακτηριστικό της είναι ότι ενώ στην είσοδο της μπορούμε να δώσουμε ένα μεγάλο αριθμό διαφορετικών καταστάσεων, αυτή με τη σειρά της μας δίνει ως απάντηση στη έξοδο της μόνο δύο διακριτές καταστάσεις : απουσία ρεύματος ή ύπαρξη ρεύματος μίας συγκεκριμένης πάντα τιμής σε ένταση. Τις καταστάσεις αυτές, για λόγους οικονομίας, τις συμβολίζουμε με τα ψηφία 0 και 1, τα οποία αποτελούν και τα μοναδικά ΄΄γράμματα΄΄ της γλώσσας των Η/Υ.

## **Τι ονομάζεται bit ;**

Το είδος της πληροφορία που μπορεί να πάρει δύο μόνο διακριτές τιμές -το **0** όταν δεν περνάει ρεύμα και το **1** όταν περνάει ρεύμα από ένα συγκεκριμένο σημείο που εξετάζουμε μία συγκεκριμένη χρονική στιγμή- ονομάζεται δυαδικό ψηφίο ή στην ορολογία των υπολογιστών bit (binary digit). Πρόκειται για την ελάχιστη ποσότητα πληροφορίας που μπορεί να διαχειριστεί (επεξεργαστεί, αποθηκεύσει, μεταδώσει) ένας υπολογιστής.

#### **Πως είναι σε θέση ο υπολογιστής να κάνει τόσες πολύπλοκες εργασίες αφού χρησιμοποιεί μία τόσο απλή γλώσσα ;**

Όπως η ελληνική γλώσσα διαθέτει 24 γράμματα, τα οποία βάζοντας τα στη σειρά με διαφορετικούς κάθε φορά συνδυασμούς σχηματίζουμε μία πληθώρα διαφορετικών λέξεων έτσι και στη γλώσσα των Η/Υ με τον κατάλληλο συνδυασμό στην σειρά ενός αριθμού από δυαδικά ψηφία –μηδενικά και άσσους- μπορώ να σχηματίσω ένα μεγάλο πλήθος δυαδικών λέξεων. Αν πάρουμε 8 δυαδικά ψηφία στη σειρά μπορούμε να έχουμε 256 διαφορετικούς συνδυασμούς οπότε κάλλιστα μπορώ να αντιστοιχίσω όλα τα γράμματα και τα σύμβολα της αγγλικής και της ελληνικής γλώσσας, το καθένα με έναν διαφορετικό συνδυασμό δυαδικών ψηφίων. Η παραπάνω διαδικασία είναι μία κωδικοποίηση, δηλαδή μετατροπή μίας πληροφορίας από μία μορφή σε μία άλλη. Η κωδικοποίηση των δεδομένων γίνεται για λόγους ευκολίας ή ασφάλειας

## **Τι ονομάζεται Byte ή χαρακτήρας ;**

Ένα σύνολο από 8 bit στη σειρά το οποίο το εκλαμβάνουμε ως ξεχωριστή οντότητα ονομάζεται Byte. Πρόκειται για μία λέξη από 8 δυαδικά ψηφία στη γλώσσας των Η/Υ και αντιπροσωπεύει ένα χαρακτήρα της δικής μας γλώσσας.

Είναι η βασική μονάδα μέτρησης της χωρητικότητας, δηλαδή της ποσότητας των πληροφοριών που διαχειρίζεται ένας Η/Υ. Έχουμε τα πολλαπλάσια της χωρητικότητας :

- $1$  KB = 1.000 Bytes
- $1 \text{ MB} = 1.000 \text{ KB} = 1.000.000 \text{ Bytes}$
- $1 GB = 1.000 MB = 1.000.000 KB = 1.000.000.000 B$ ytes

# **ΚΕΦΑΛΑΙΟ 2 Το Εσωτερικό του Υπολογιστή**

#### **Ποιες συσκευές βρίσκονται μέσα στη Κεντρική Μονάδα του Η/Υ ;**

- **1. Το Τροφοδοτικό** Μετασχηματίζει την τάση από 220 V σε 5 έως 12 V και μετατρέπει το ρεύμα από εναλλασσόμενο σε συνεχές. **2. Επεξεργαστής ή Κεντρική Μονάδα Επεξεργασίας (Κ.Μ.Ε – CPU)**
- Πρόκειται για το πιο σημαντικό ολοκληρωμένο κύκλωμα (chip) ενός Η/Υ. Επεξεργάζεται τα δεδομένα εκτελώντας τις εντολές ενός προγράμματος και δίνει οδηγίες σε όλες τις υπόλοιπες συσκευές. Χαρακτηρίζεται από τη συχνότητα λειτουργίας του σε **GHz.**

#### **3. Κύρια ή Κεντρική Μνήμη (RAM) :**

Είναι ένα σύνολο από ολοκληρωμένα κυκλώματα (chips) το οποίο, σε αντίθεση με τις Περιφερειακές Μονάδες Αποθήκευσης, χρησιμοποιείται για την προσωρινή αποθήκευση των δεδομένων που διαχειρίζεται εκείνη τη στιγμή ο επεξεργαστής. Χαρακτηρίζεται από τη χωρητικότητα σε **GB.**

*Η χωρητικότητα της Κύριας Μνήμης RAM είναι περιορισμένη σε σχέση με τις Περιφερειακές Μονάδες μόνιμης Αποθήκευσης, εξαιτίας του μεγάλου κόστους της.* 

**4.** Έχουμε και **μνήμη μόνο για ανάγνωση (ROM)** : Περιέχει οδηγίες που είναι απαραίτητες για το ξεκίνημα

## **5. Περιφερειακές Μονάδες (μόνιμης) Αποθήκευσης**

Αναφερόμαστε στις συσκευές στις οποίες αποθηκεύουμε μόνιμα τις εργασίες μας. Οι πιο σημαντικές απ΄ αυτές είναι :

**1) Μηχανισμός Δισκέτας (Floppy Disk Drive – FD)** 

Χωρητικότητα : 1.44 ΜΒ. Τεχνική αποθήκευσης : επίστρωση με μαγνητικό υλικό. Χρησιμοποιείται για ανάγνωση και εγγραφή. Χαρακτηρίζεται από :

- **·** μικρή χωρητικότητα
- μικρή ταχύτητα προσπέλασης

Η δισκέτα χρησιμοποιείται για τη μεταφορά δεδομένων από Η/Υ σε Η/Υ. (είναι φορητό μέσο)

#### **2) Σκληρός Δίσκος (Hard Disk – HD)**

Χωρητικότητα : από 100-500 GΒ.

Τεχνική αποθήκευσης : επίστρωση με μαγνητικό υλικό.

Χρησιμοποιείται για ανάγνωση και εγγραφή.

Χαρακτηρίζεται από :

- πολύ μεγάλη χωρητικότητα
- μεγάλη ταχύτητα προσπέλασης

# **3) Μονάδα Συμπαγούς ή Οπτικού Δίσκου (Compact Disk) – (CD-ROM)**

Χωρητικότητα : 650 ΜΒ.

Τεχνική αποθήκευσης : με τη βοήθεια ακτίνας φωτός λέιζερ.

Χρησιμοποιείται μόνο για ανάγνωση.

Χαρακτηρίζεται από :

- μέτρια χωρητικότητα
- μέτρια ταχύτητα προσπέλασης

Σήμερα υπάρχουν και **Μονάδες Συμπαγούς Δίσκου επανεγγραφής (ReWritable) – (CD-RW)** στις οποίες μπορούμε - εκτός από το να διαβάσουμε - και να γράψουμε δεδομένα.

## **4) Μονάδα Ψηφιακού Βιντεοδίσκου (Digital Versatile Disk) – (DVD-ROM)**

Χωρητικότητα : 4.7 GΒ.

Τεχνική αποθήκευσης : με τη βοήθεια ακτίνας φωτός λέιζερ.

Χρησιμοποιείται μόνο για ανάγνωση.

Χαρακτηρίζεται από :

- μεγάλη χωρητικότητα
- μέτρια ταχύτητα προσπέλασης

Σήμερα υπάρχουν και **Μονάδες Ψηφιακού Δίσκου επανεγγραφής (ReWritable) – (DVD-RW)** στις οποίες μπορούμε - εκτός από το να διαβάσουμε - και να γράψουμε δεδομένα.

## **5) Συσκευή μνήμης φλας (flash memory) ή φλασάκι**

Χωρητικότητα : 2-32 GΒ. Τεχνική αποθήκευσης : στατική μνήμη Χρησιμοποιείται για ανάγνωση και εγγραφή. Τρόπος σύνδεσης : μέσω θύρας USB Χαρακτηρίζεται από :

- μέτρια χωρητικότητα
- μεγάλη ταχύτητα προσπέλασης

Είναι βολική για τη μεταφορά δεδομένων.

# **6. Μητρική Κάρτα (Motherboard)**

Είναι ένα μεγάλο τυπωμένο κύκλωμα (πλακέτα) πάνω στο οποίο συνδέονται και μέσω του οποίου επικοινωνούν όλες οι μονάδες του Η/Υ. Περιλαμβάνει :

- Θύρες εισόδου εξόδου
- Υποδοχές επέκτασης
- Δίαυλους επικοινωνίας

## **7. Κάρτες Επέκτασης**

Είναι μικρές πλακέτες με τις οποίες μπορούμε να επεκτείνουμε τις δυνατότητες του Η/Υ. Μεταμορφώνουν τον Η/Υ σε τηλέφωνο, φαξ, τηλεόραση, κονσόλα επεξεργασίας ήχου κτλ. Αυτές τοποθετούνται σε αντίστοιχες υποδοχές μέσα στην κεντρική μονάδα.

Οι πιο συνηθισμένες κάρτες επέκτασης είναι

- **1) Κάρτα Προσαρμογέα Γραφικών ή Οθόνης** (Video Graphic Adapter, VGA) Έχει σαν αποστολή να μεταφέρει τα δεδομένα στην οθόνη αφού πρώτα τα μετατρέψει στη μορφή που χρειάζεται να τα εμφανίσει η οθόνη. Είναι απαραίτητη για τη λειτουργία του Η/Υ.
- **2) Κάρτα Ήχου** (Sound Card)
- **3) Κάρτα Μόντεμ** (Modem)

Με το μόντεμ μπορούμε να συνδέσουμε τον υπολογιστή μας με έναν άλλο υπολογιστή χρησιμοποιώντας την τηλεφωνική γραμμή του ΟΤΕ. (πχ. Σύνδεση στο Ίντερνετ)

**4) Κάρτα Δικτύου** (Network Card) κ.α.

Με την κάρτα Δικτύου μπορούμε να συνδέσουμε πολλούς υπολογιστές μεταξύ τους, δημιουργώντας ένα δίκτυο υπολογιστών

# **ΚΕΦΑΛΑΙΟ 5 Αρχεία - Φάκελοι**

## **Τι είναι ένα αρχείο (File) ;**

**Αρχείο** ονομάζεται μία οργανωμένη συλλογή από δεδομένα που είναι αποθηκευμένα σε κάποια συσκευή αποθήκευσης στον υπολογιστή.

Για να κρατήσουμε μία εργασία που κάνουμε στον Η/Υ (π.χ. ένα κείμενο, μία ζωγραφιά) την αποθηκεύουμε στο σκληρό δίσκο του Η/Υ αφού πρώτα της δώσουμε κάποιο περιγραφικό όνομα. Μια εργασία την οποία έχουμε αποθηκεύσει στο σκληρό δίσκο, ονομάζεται **αρχείο δεδομένων.**  Ένα αρχείο δεδομένων εμφανίζεται από το windows ως ένα εικονίδιο, με όνομα το όνομα που έχουμε δώσει.

Με τον ίδιο τρόπο ένα σύνολο από εντολές (δηλαδή ένα πρόγραμμα, το οποίο το δημιούργησε κάποιος ειδικός στους Η/Υ - ένας προγραμματιστής) που βρίσκεται αποθηκευμένο στο σκληρό δίσκο ονομάζεται **αρχείο προγράμματος** και εμφανίζεται επίσης από το windows ως ένα εικονίδιο με ένα όνομα.

## **Τι είναι ένας φάκελος (Folder) ;**

Όπως στο σπίτι μας τακτοποιούμε τα χαρτιά μας σε κατηγορίες και τα τοποθετούμε σε φακέλους και ντοσιέ, έτσι ταξινομούμε και τα αρχεία μας στον σκληρό δίσκο του Η/Υ. Χωρίζουμε το σκληρό δίσκο σε νοητές περιοχές για να τοποθετήσουμε τα αρχεία μας ταξινομημένα σε θεματικές κατηγορίες.

Οι ξεχωριστές περιοχές που δημιουργούμε – στις οποίες και δίνουμε κάποιο περιγραφικό όνομα στο σκληρό δίσκο του Η/Υ και στις οποίες τοποθετούμε έναν αριθμό αρχείων με σκοπό να διατηρήσουμε τα αρχεία μας τακτοποιημένα ονομάζονται **φάκελοι.** Αυτοί εμφανίζονται από τα windows ως εικονίδια με κίτρινο χρώμα και σχήμα καρτέλας.

## **Τι αντιπροσωπεύει ένα εικονίδιο στα windows ;**

Τα εικονίδια στα windows αντιπροσωπεύουν :

- Αρχεία δεδομένων (εργασίες μας συνήθως στο φάκελο τα έγγραφά μου)
- Αρχεία προγραμμάτων (εκτελέσιμα και συστήματος)
- Φακέλους
- Συσκευές του Η/Υ και Κονσόλες ρύθμισης παραμέτρων των windows

#### **Τι είναι η επέκταση ενός αρχείου ;**

Σε κάθε αρχείο, όπως ξέρουμε δίνουμε ένα συγκεκριμένο όνομα - το οποίο φροντίζουμε να είναι αρκετά περιγραφικό – και το αποθηκεύουμε σε συγκεκριμένη θέση στο σκληρό δίσκο του Η/Υ μας. Μετά το όνομα που έχουμε δώσει εμείς, η εφαρμογή με την οποία το δημιουργήσαμε προσθέτει μία τελεία και μία επέκταση από 3 λατινικούς χαρακτήρες, η οποία δηλώνει το είδος του αρχείου (από ποια εφαρμογή δημιουργήθηκε).

Οι πιο συνηθισμένες επεκτάσεις αρχείων είναι:

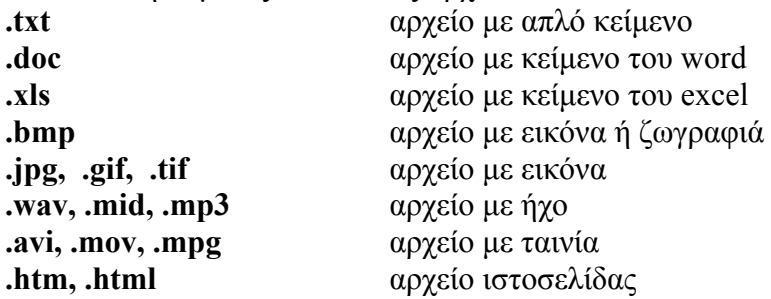

## **Πως οργανώνονται τα αρχεία μας στο σκληρό δίσκο ;**

Για την οργάνωση των αρχείων μας δημιουργούμε έναν αριθμό από φακέλους και χρησιμοποιούμε τη **δενδροειδή δομή**, όπως ακριβώς κάνουμε με το γενεαλογικό δένδρο.

Με τον τρόπο αυτό προκύπτει ένα δένδρο με διάφορους φακέλους στη θέση των κλαδιών.

Το σημείο από το οποίο ξεκινάμε να δημιουργούμε φακέλους ονομάζεται **ρίζα** του δένδρου μας. Η ρίζα σε έναν Η/Υ είναι η αντίστοιχη συσκευή μόνιμης αποθήκευσης στην οποία θέλουμε να αποθηκεύσουμε τα αρχεία μας.

Στα windows οι συσκευές μόνιμης αποθήκευσης συμβολίζονται με τα παρακάτω λατινικά γράμματα :

- **Α:** ο μηχανισμός δισκέτας
- **C:** ο σκληρός δίσκος
- **D:** η μονάδα CD-ROM (ή ο δεύτερος σκληρός δίσκος αν υπάρχει)

Οι φάκελοι που δημιουργούμε μέσα σε ένα φάκελο ονομάζονται **υποφάκελοι** του, ενώ φάκελος μέσα στον οποίο έχουμε δημιουργήσει κάποιους άλλους φακέλους ονομάζεται **γονέας** τους. Δύο αρχεία (ή φάκελοι) επιτρέπεται να έχουν το ίδιο όνομα, αρκεί να έχουν διαφορετικό γονέα.

## **Τι είναι η διαδρομή ενός αρχείου (path) ;**

**Διαδρομή** ενός αρχείου ονομάζομαι τους φακέλους, με τη σειρά που πρέπει να τους προσπελάσουμε (ανοίξουμε) ξεκινώντας από τη ρίζα, μέχρι να βρούμε το αρχείο που μας ενδιαφέρει. Ανάμεσα στους φακέλους αυτούς βάζουμε το σύμβολο κάθετος ( **\** ) π.χ **C:\Τα έγγραφα μου\κείμενα\εργασίες\υγιεινή διατροφή.doc**

Ένα αρχείο προσδιορίζεται όχι μόνο από το όνομα του αλλά και από τη διαδρομή του, τη θέση του δηλαδή μέσα στο σκληρό δίσκο

## **Τι είναι ο Διαχειριστής Αρχείων (File Manager);**

**Διαχειριστή Αρχείων** ονομάζουμε το πρόγραμμα που χρησιμοποιείται για την διαχείριση των φακέλων και των αρχείων σε έναν υπολογιστή. Στα windows θα το βρείτε με το όνομα ΄΄Εξερεύνηση των Windows΄΄.

## **Ποιες εργασίες μπορούμε να εκτελέσουμε σε ένα αρχείο ή φάκελο ;**

- 1. Δημιουργία (μόνο για τους φακέλους. Τα αρχεία δημιουργούνται όταν αποθηκεύσω μία εργασία μέσα από μία εφαρμογή)
- 2. Επιλογή
- 3. Μετονομασία
- 4. Διαγραφή
- 5. Μετακίνηση
- 6. Αντιγραφή
- 7. Δημιουργία συντόμευσης
- 8. Συμπίεση